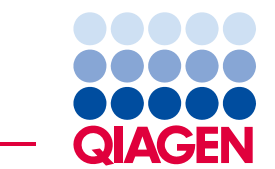

QIAGEN GmbH QIAGEN Strasse 1 40724 Hilden **Germany** 

Le 16 juillet 2018

**Avis de sécurité urgent : Appareil EZ1 Advanced XL, référence 9001492** 

Chère cliente, cher client de l'EZ1 Advanced XL,

**Nous souhaitons vous informer que nous avons identifié un problème potentiel sur certains des appareils EZ1 Advanced XL installés (référence 9001492). D'après nos sources, vous avez reçu au moins un appareil défectueux.** 

Les appareils concernés par le problème potentiel mentionné ci-dessus sont identifiés par un **numéro de série dont les 4 derniers chiffres sont compris entre 1801 et 2137**. Le numéro de série prend la forme L095A1801, par exemple, dans lequel « L » désigne l'appareil EZ1 Advanced XL, « 09 » l'année de production, « 5 » le mois de production (octobre, novembre et décembre sont désignés respectivement par X, Y et Z), « A »la version de production et « 1081 » le numéro d'identification de l'unité.

## **Description détaillée**

Un problème concernant la carte de circuit imprimé de dérivation de puissance est apparu sur l'appareil EZ1 Advanced XL. Cela pourrait entraîner un dysfonctionnement du radiateur de l'appareil. Les extractions d'acide nucléique réalisées alors que l'appareil était défectueux peuvent être compromises et doivent être répétées.

#### **Actions devant être entreprises par le client/l'utilisateur/le partenaire commercial**

Afin de vous assurer du bon fonctionnement de votre appareil, effectuez le test de fonctionnement de la température suivant, qui ne prend pas plus de 5 minutes lorsque le radiateur de l'appareil a atteint la température ambiante :

- *1. Insérez une carte EZ1 XL dans l'appareil*
- *2. Appuyez sur « 3 » dans le menu principal pour sélectionner les fonctions de test*
- *3. Appuyez sur « 2 » sur l'écran de test pour choisir la fonction « Temp »*
- *4. Réglez la température sur « 40.0 » degrés*

## *5. Appuyez sur « START »*

Observez la température « réelle » qui s'affiche. Elle doit s'élever à 40,0 °C +/- 2 °C dans les 2 minutes et un « O » doit s'afficher à côté de la température (Figure 1). Dans ce cas, votre appareil n'est PAS touché par le problème.

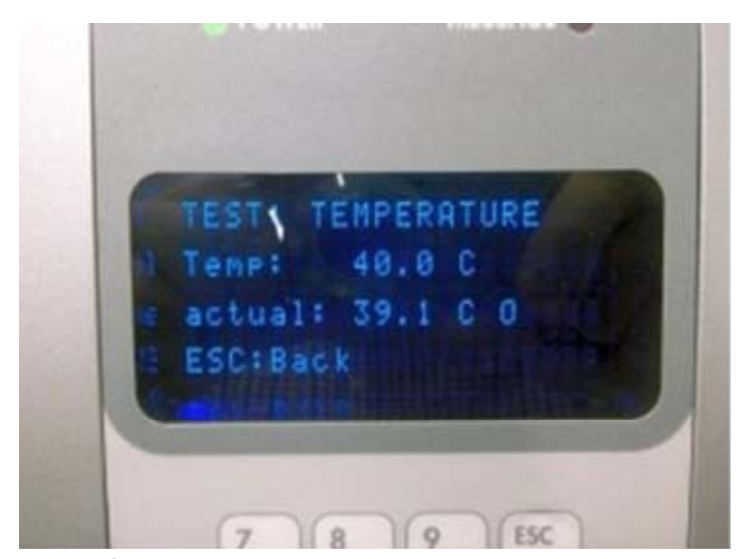

**Figure 1. Écran de l'appareil EZ1 Advanced XL après une vérification de température réussie. Notez la présence du « O » après la température « réelle »**

*Dans le cas où la température « réelle » ne s'élève pas à 40,0 °C, un « X » reste affiché à côté de la valeur de température, indiquant que votre appareil est concerné par le problème. Le cas échéant, l'éluat d'acides nucléiques du cycle précédent doit être rejeté et l'échantillon ré-analysé. Contactez les services techniques pour convenir du remplacement de l'élément défectueux.* 

Malgré la défaillance de l'élément, l'appareil peut continuer à fonctionner jusqu'à la fin du cycle sans alerte visible. Toutefois, la qualité de l'éluat d'acides nucléiques résultant peut être compromise. Le prochain cycle ne sera pas achevé. Pour garantir la qualité de vos extractions d'acides nucléiques, nous vous conseillons de répéter le bref test de température après chaque cycle et de suivre les recommandations décrites cidessus.

- Il n'existe aucun risque pour l'opérateur ou l'environnement.
- Faites suivre ces informations à toutes les personnes et tous les services de votre organisation utilisant cet appareil.
- Si vous n'êtes pas l'utilisateur final, veuillez faire parvenir cet avis à l'utilisateur final du produit.
- Les partenaires commerciaux doivent transmettre cet avis à leurs clients.
- En cas de panne, ne tentez **PAS** de rechercher la cause de l'échec ou de la réparer. Contactez le département du service technique de QIAGEN local.
- Étudiez cet avis avec votre directeur de laboratoire/médical.
- Veuillez remplir le formulaire d'accusé de réception joint à cette lettre.
- À la réception du formulaire d'accusé de réception, nous vous contacterons afin de planifier la visite de votre représentant de l'entretien sur site QIAGEN local pour remplacer la pièce défectueuse.

# **QIAGEN s'engage à résoudre le problème**

QIAGEN remplacera de façon proactive l'élément défectueux de tous les appareils potentiellement concernés. Nous avons souhaité vous informer de ce problème le plus rapidement possible, toutefois, en raison de la disponibilité limitée des pièces, le remplacement pourra prendre jusqu'à 6 mois.

# **Formulaire d'accusé de réception à compléter**

Pour nous assurer que tous les utilisateurs concernés sont avertis et conformément aux dispositions légales en vigueur au niveau national, nous sommes tenus de fournir aux autorités une preuve de distribution d'un avis sur le marché. Aussi, veuillez remplir et signer le formulaire d'accusé de réception joint et l'envoyer par e-mail aux services techniques de QIAGEN à l'adresse **techservice-eu@qiagen.com** ou par fax au **+49 (0)2103-29-22400**.

#### **Actions entreprises par QIAGEN**

La distribution des appareils en stock a été suspendue, ainsi que celle des pièces de rechange concernées. L'origine du problème a été identifiée. Tous les autres appareils dont le numéro de série se trouve hors de la plage mentionnée plus haut ne seront donc pas concernés par ce problème.

Nous vous présentons nos excuses pour la gêne occasionnée et vous remercions d'avance pour votre coopération. Pour toute question, n'hésitez pas à contacter votre département de support technique QIAGEN.

Veuillez visiter les pages Web suivantes pour les informations de contact :

- Filiales QIAGEN **https://www.qiagen.com/about-us/contact/global-contacts/subsidiaries/**
- Partenaires commerciaux et importateurs QIAGEN https://www.qiagen.com/about**us/contact/global-contacts/distributors-and-importers/**

Nous vous prions d'agréer, Madame, Monsieur, l'expression de notre considération distinguée.

Votre équipe QIAGEN

07/2018 PROM-12614-002

#### **Appareil EZ1 Advanced XL, référence 9001492 Formulaire d'accusé de réception**

(Veuillez remplir le formulaire en lettres capitales)

Je confirme avoir reçu, lu et compris l'avis de sécurité urgent joint en annexe, daté du mardi 16 juillet 2018. Nous avons mis en œuvre les actions nécessaires suggérées dans le présent avis :

- Les informations ont été transmises à toutes les personnes et services de notre organisation utilisant ce produit. L'avis a été transmis à l'utilisateur final.
- À l'attention des partenaires commerciaux uniquement : Le présent avis a été transmis à nos clients.
- Nous avons étudié cet avis avec notre directeur de laboratoire/médical.
- À l'attention des partenaires commerciaux uniquement : Nous avons cessé la distribution des produits défectueux. Nous avons envoyé à nos clients un formulaire d'accusé de réception.

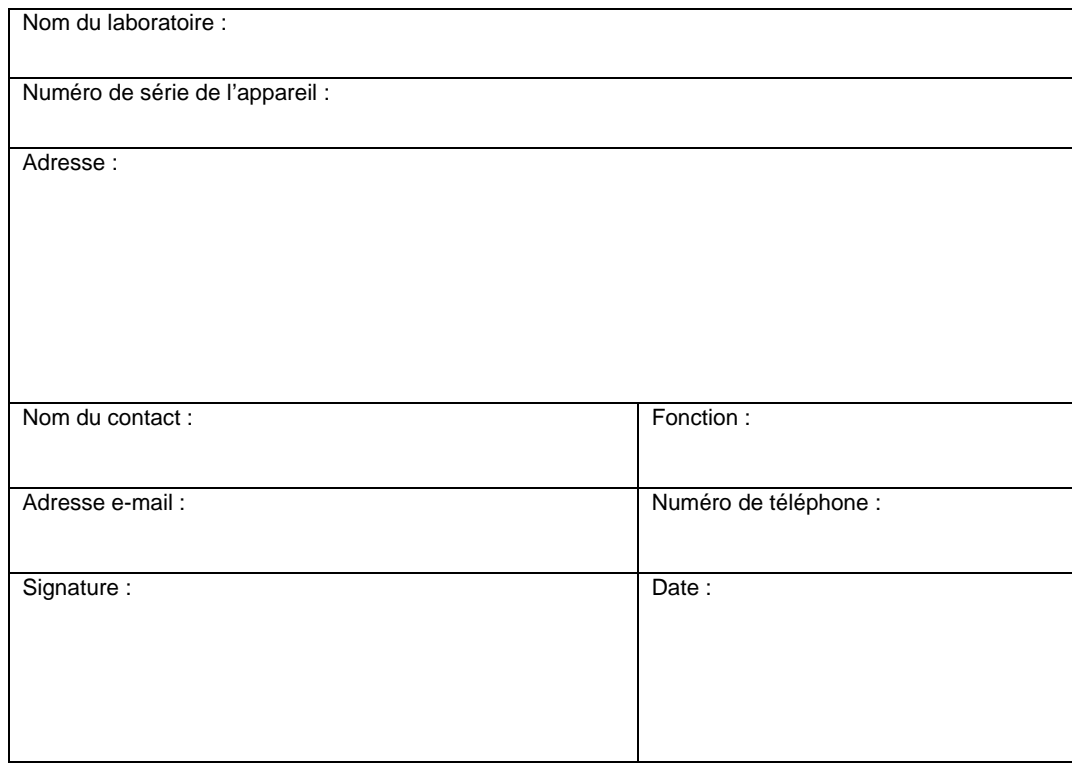